By uczestniczyć w wydarzeniu uczniowie w dniu danej lekcji 5 minut przed planową godziną rozpoczęcia **wchodzą na poniższe linki i wpisują wskazany numer ID pokoju** (należy poczekać na uruchomienie wydarzenia przez organizatora o zaplanowanej godzinie w danym dniu).

W kolejnym kroku wymagane jest wpisanie imienia i adresu email (adresy nie są zbierane i przechowywane)

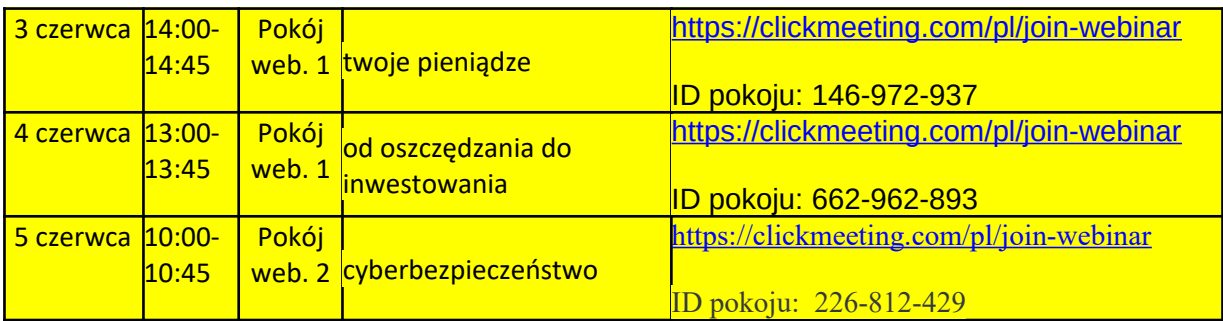

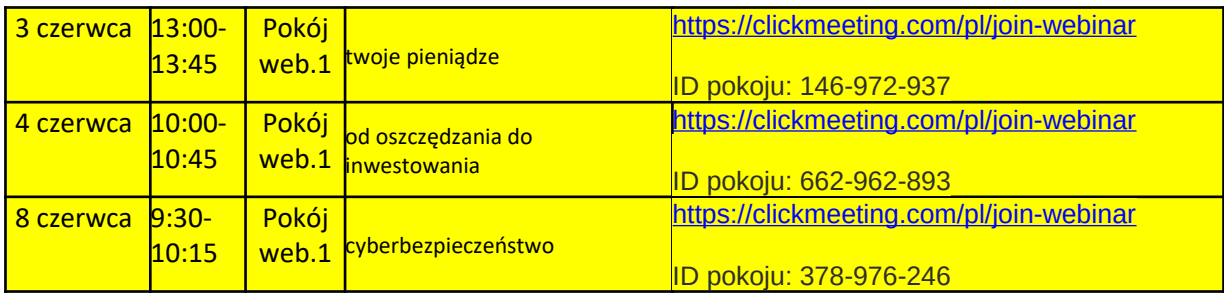

Z wyrazami szacunku, Monika Jaworska Koordynator Projektu BAKCYL e-mail: [mjaworska@wib.org.pl](https://poczta.wp.pl/k/) tel. 506 760 814